Espace pédagogique de l'académie de Poitiers > Site du collège Léon Huet (La Roche-Posay) > Tutoriels <https://etab.ac-poitiers.fr/coll-leon-huet/spip.php?article952> -

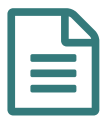

## Comment déposer une copie dans Pronote ?

**E** [tutoriel\\_deposer\\_une\\_copie\\_dans\\_pronote](https://etab.ac-poitiers.fr/coll-leon-huet/sites/coll-leon-huet/IMG/pdf/tutoriel_deposer_une_copie_dans_pronote.pdf) (PDF de 716.1 ko)

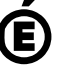

Avertissement : ce document est la reprise au format pdf d'un article proposé sur l'espace pédagogique de l'académie de Poitiers.

Académie **de Poitiers**

Il ne peut en aucun cas être proposé au téléchargement ou à la consultation depuis un autre site.